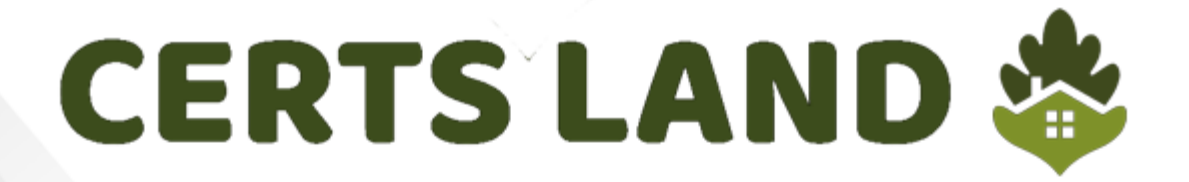

# **Google**

## **Professional-Cloud-Network-Engineer Exam**

**Google Cloud Certified**

## **Questions & Answers** (Demo Version - Limited Content)

Thank you for Downloading Professional-Cloud-Network-Engineer exam PDF D

Get Full File:

https://www.certsland.com/professional-cloud-network-engineer-dumps/

## **Version: 10.0**

#### **Question: 1**

You need to restrict access to your Google Cloud load-balanced application so that only specific IP addresses can connect.

What should you do?

A. Create a secure perimeter using the Access Context Manager feature of VPC Service Controls and restrict access to the source IP range of the allowed clients and Google health check IP ranges. B. Create a secure perimeter using VPC Service Controls, and mark the load balancer as a service restricted to the source IP range of the allowed clients and Google health check IP ranges.

C. Tag the backend instances "application," and create a firewall rule with target tag "application" and the source IP range of the allowed clients and Google health check IP ranges.

D. Label the backend instances "application," and create a firewall rule with the target label "application" and the source IP range of the allowed clients and Google health check IP ranges.

**Answer: C**

Explanation: https://cloud.google.com/load-balancing/docs/https/setting-up-https#sendtraffic

**Question: 2**

Your end users are located in close proximity to us-east1 and europe-west1. Their workloads need to communicate with each other. You want to minimize cost and increase network efficiency.

How should you design this topology?

A. Create 2 VPCs, each with their own regions and individual subnets. Create 2 VPN gateways to establish connectivity between these regions.

B. Create 2 VPCs, each with their own region and individual subnets. Use external IP addresses on the instances to establish connectivity between these regions.

C. Create 1 VPC with 2 regional subnets. Create a global load balancer to establish connectivity between the regions.

D. Create 1 VPC with 2 regional subnets. Deploy workloads in these subnets and have them communicate using private RFC1918 IP addresses.

**Answer: D**

Explanation:

#### https://cloud.google.com/vpc/docs/using-vpc#create-auto-network

We create one VPC network in auto mode that creates one subnet in each Google Cloud region automatically. So, region us-east1 and europe-west1 are in the same network and they can communicate using their internal IP address even though they are in different Regions. They take advantage of Google's global fiber network.

#### **Question: 3**

Your organization is deploying a single project for 3 separate departments. Two of these departments require network connectivity between each other, but the third department should remain in isolation. Your design should create separate network administrative domains between these departments. You want to minimize operational overhead.

How should you design the topology?

A. Create a Shared VPC Host Project and the respective Service Projects for each of the 3 separate departments.

B. Create 3 separate VPCs, and use Cloud VPN to establish connectivity between the two appropriate VPCs.

C. Create 3 separate VPCs, and use VPC peering to establish connectivity between the two appropriate VPCs.

D. Create a single project, and deploy specific firewall rules. Use network tags to isolate access between the departments.

**Answer: C**

Explanation:

https://cloud.google.com/vpc/docs/vpc-peering

**Question: 4**

You are migrating to Cloud DNS and want to import your BIND zone file.

Which command should you use?

A. gcloud dns record-sets import ZONE\_FILE --zone MANAGED\_ZONE

B. gcloud dns record-sets import ZONE\_FILE --replace-origin-ns --zone MANAGED\_ZONE

C. gcloud dns record-sets import ZONE\_FILE --zone-file-format --zone MANAGED\_ZONE

D. gcloud dns record-sets import ZONE\_FILE --delete-all-existing --zone MANAGED ZONE

**Answer: C**

Explanation:

https://cloud.google.com/sdk/gcloud/reference/dns/record-sets/import

#### **Question: 5**

You created a VPC network named Retail in auto mode. You want to create a VPC network named Distribution and peer it with the Retail VPC.

How should you configure the Distribution VPC?

A. Create the Distribution VPC in auto mode. Peer both the VPCs via network peering.

B. Create the Distribution VPC in custom mode. Use the CIDR range 10.0.0.0/9. Create the necessary subnets, and then peer them via network peering.

C. Create the Distribution VPC in custom mode. Use the CIDR range 10.128.0.0/9. Create the necessary subnets, and then peer them via network peering.

D. Rename the default VPC as "Distribution" and peer it via network peering.

**Answer: B**

Explanation:

https://cloud.google.com/vpc/docs/vpc#ip-ranges

#### **Thank You for trying Professional-Cloud-Network-Engineer PDF Demo**

https://www.certsland.com/professional-cloud-network-engineer-dumps/

tart Your Professional-Cloud-Network-Engineer Preparatio

[Limited Time Offer] Use Coupon "SAVE20 " for extra 20% discount on the purchase of PDF file. Test your Professional-Cloud-Network-Engineer preparation with actual exam questions